# **CONTROLL STRUCK**  $^{\circledR}$

# Rainer Stropek | cubido Baumschule Expression Trees in C#, **CLR und DLR**

# Inhalt

Als Anwendungsentwickler kommt man selten mit Expression Trees in Berührung. Sie sind ein Implementierungsdetail von LINQ. Ihre Bedeutung nimmt jedoch durch die zunehmende Beliebtheit von dynamischen Sprachen auf Basis der DLR zu. Rainer Stropek zeigt in seiner Session, was hinter Expression Trees steckt. Wie werden sie von LINQ genutzt und warum sind sie für C# 4.0, IronPython und Co. so wichtig?

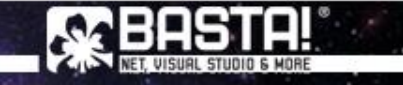

# **SEHEN WIR DEN WALD VOR LAUTER BÄUMEN NOCH?**

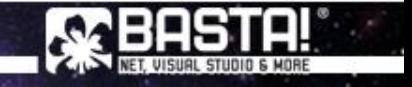

### Von Text zum Baum

<Garden xmlns="clr-namespace:TreeNursery.Xaml;assembly=TreeNursery"> <Garden.Trees>

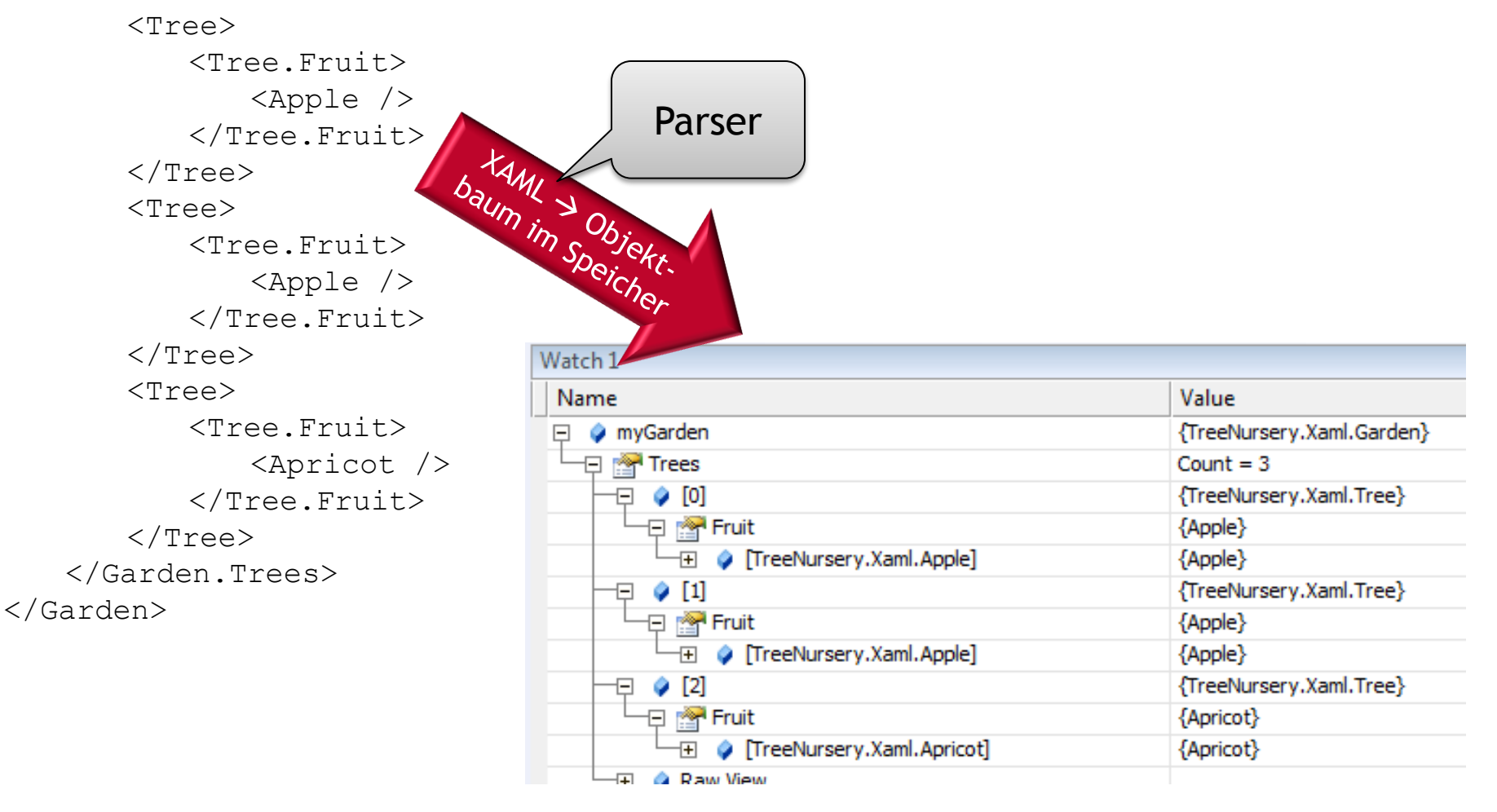

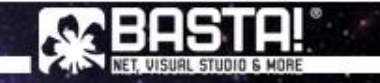

## Von Text zum Baum

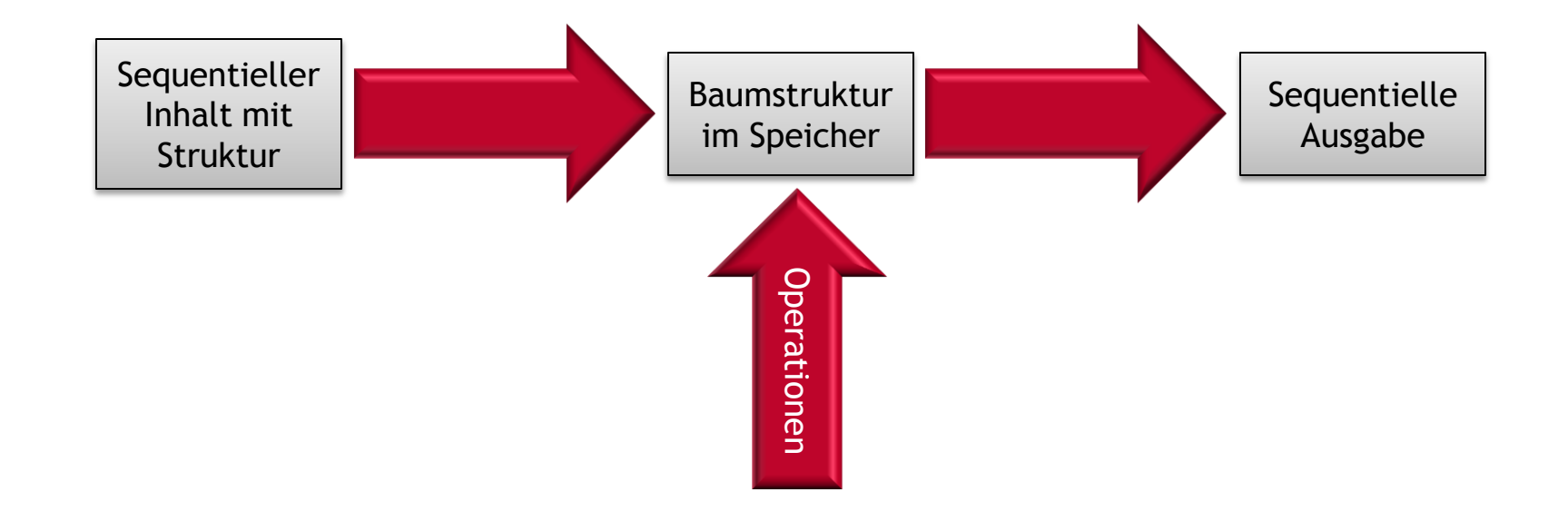

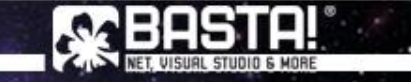

# Einige Beispiele

#### **Lexer/Parser**

- XML in DOM
- SQL in Execution Plan
- **Compiler bzw. Lexer/Parser/Generator** 
	- $-C#$  in IL
	- FetchXML in SQL (MS CRM)
- **Interpreter** 
	- SQL Server Execution Plan
- Compiler-Compiler
	- ANTLR
	- Coco/R

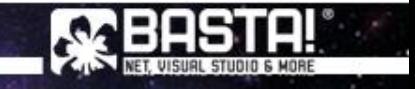

Wichtige Begriffe Praktisches Anwendungsbeispiel ANTLR

# **EIN WENIG THEORIE…**

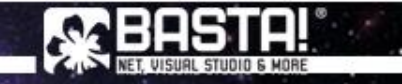

# Wichtige Begriffe

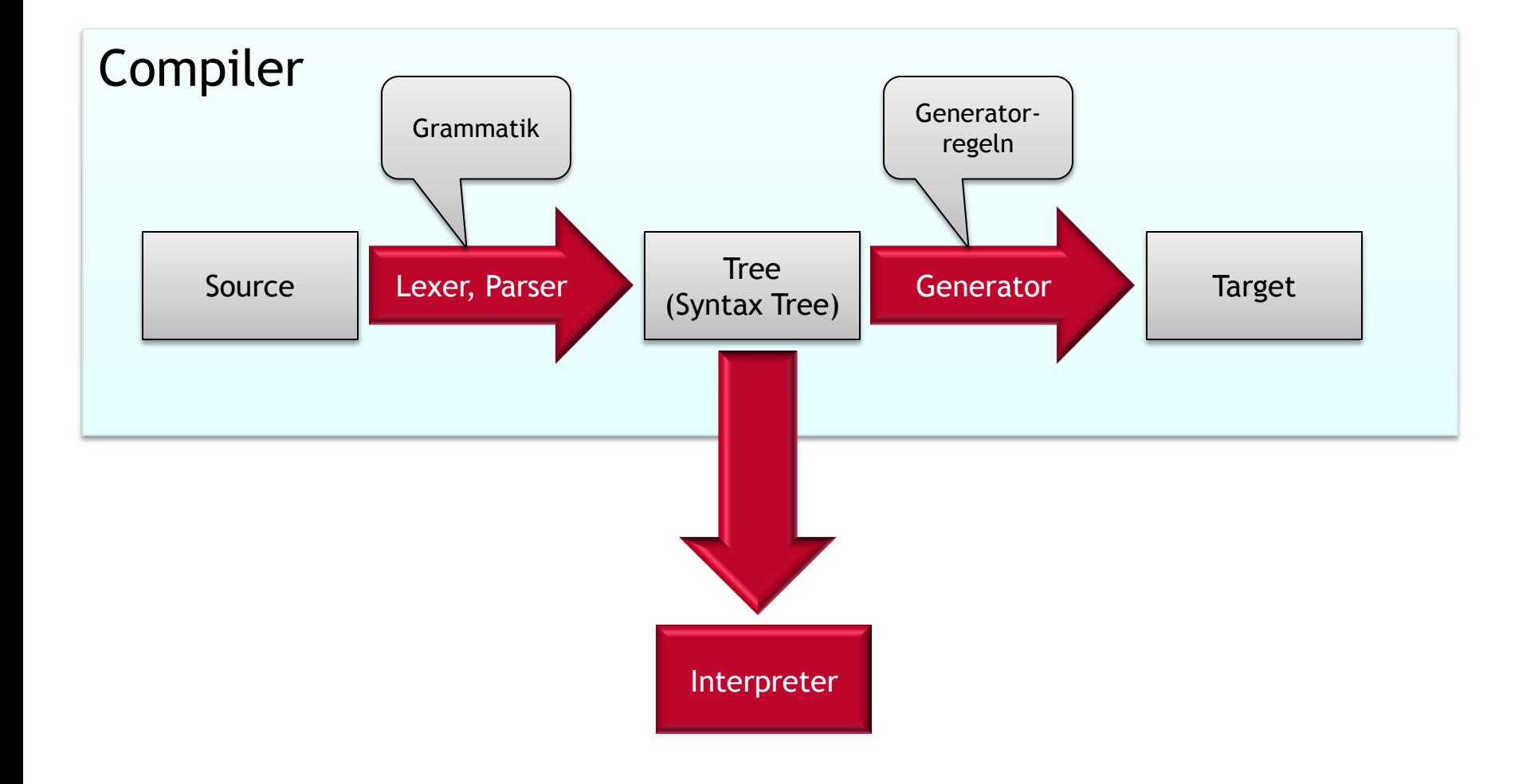

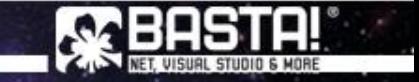

## Wichtige Begriffe

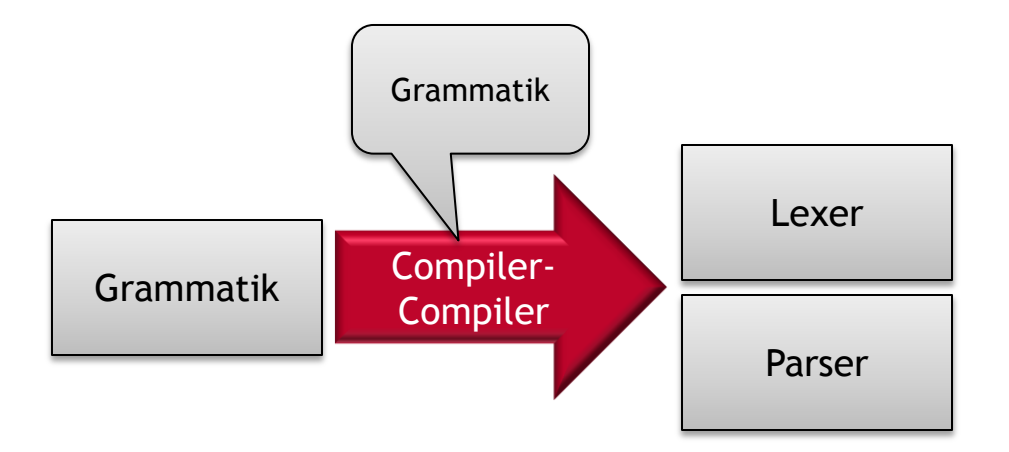

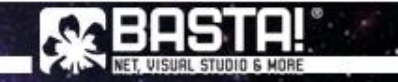

## **EBNF**

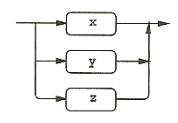

#### $(x \times x)$  «  $y \times x$  (  $x \times x$  )

Match any alternative within the subrule exactly once.

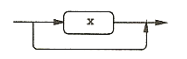

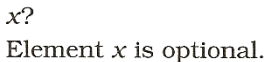

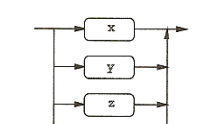

#### $(xx) | xy$   $(z)$ ?

Match nothing or any alternative within subrule.

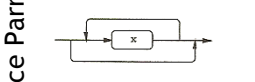

#### $x^*$

Match element  $x$  zero or more times.

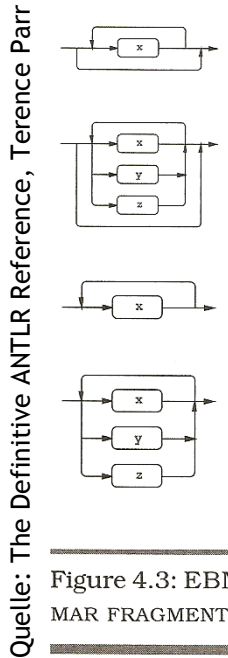

#### $(x \times x \mid \alpha \vee y \mid \alpha \vee z \infty)^*$

Match an alternative within subrule zero or more times.

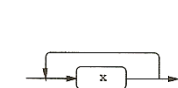

#### $x+$

Match element  $x$  one or more times.

#### $(x \times x \mid \alpha \vee x \mid \alpha \vee x)$

Match an alternative within subrule one or more times.

Figure 4.3: EBNF GRAMMAR SUBRULES WHERE «... » REPRESENTS A GRAM-MAR FRAGMENT

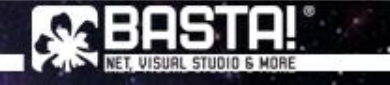

#### Praktisches Beispiel

#### Einfache ANTLR Grammatik zum Parsen der XAML Datei

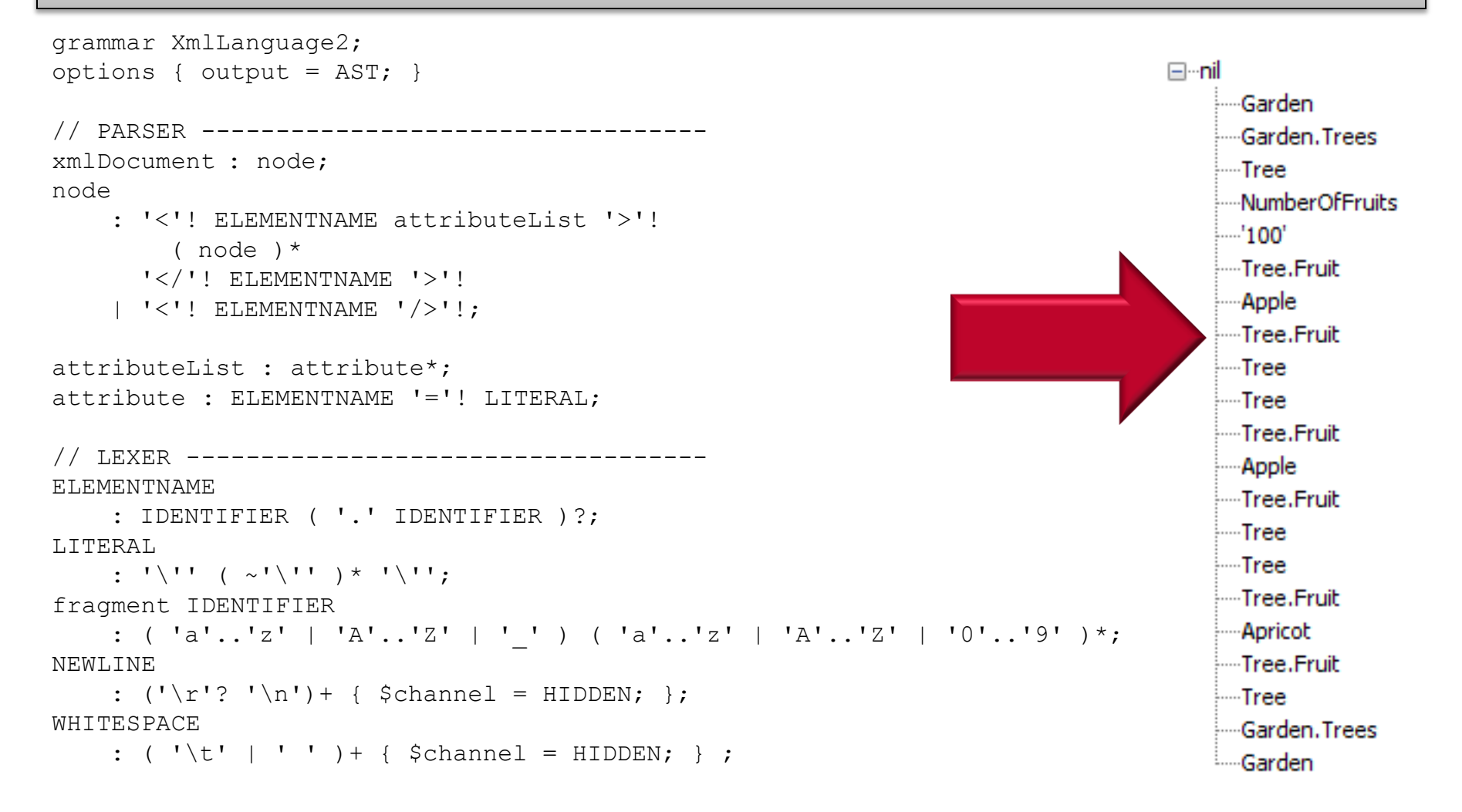

#### Praktisches Beispiel

#### Einfache ANTLR Grammatik zum Parsen der XAML Datei

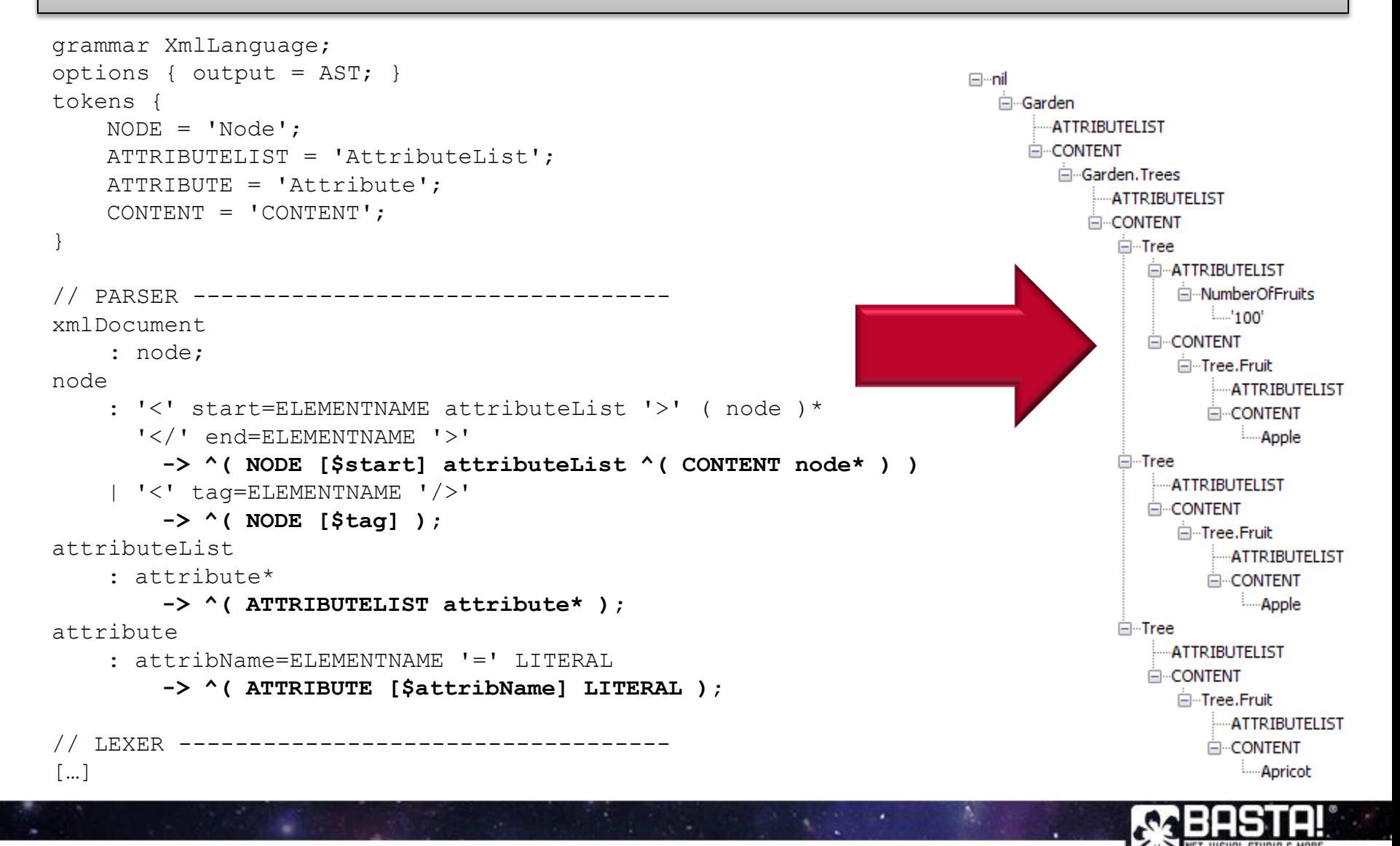

Implementieren einer einfachen Formelsprache mit ANTLR

# **ALLES NUR THEORIE?**

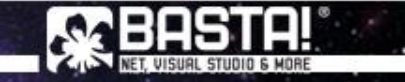

### **Praktisches Beispiel**

- Entwicklung einer Formelsprache zur Erweiterung einer  $\mathcal{L}_{\text{max}}$ Anwendung
- Wir unterstützen...  $\mathcal{L}_{\mathcal{A}}$ 
	- Logische Verknüpfungen
		- And, Or
	- Vergleichsoperatoren
		- $=$ , <>, <, >, <=, >=
	- Funktionen
		- $\blacksquare$  Iif
	- Zugriff auf Eigenschaften
	- Literale
		- Strings, Boolean, Numeric
- **Beispiel** 
	- $-$  X=5 And ( Y=7 Or Z=3 Or Y=5 )

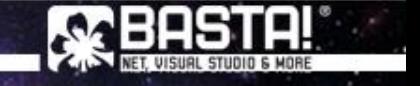

#### Wo ist der Baum?

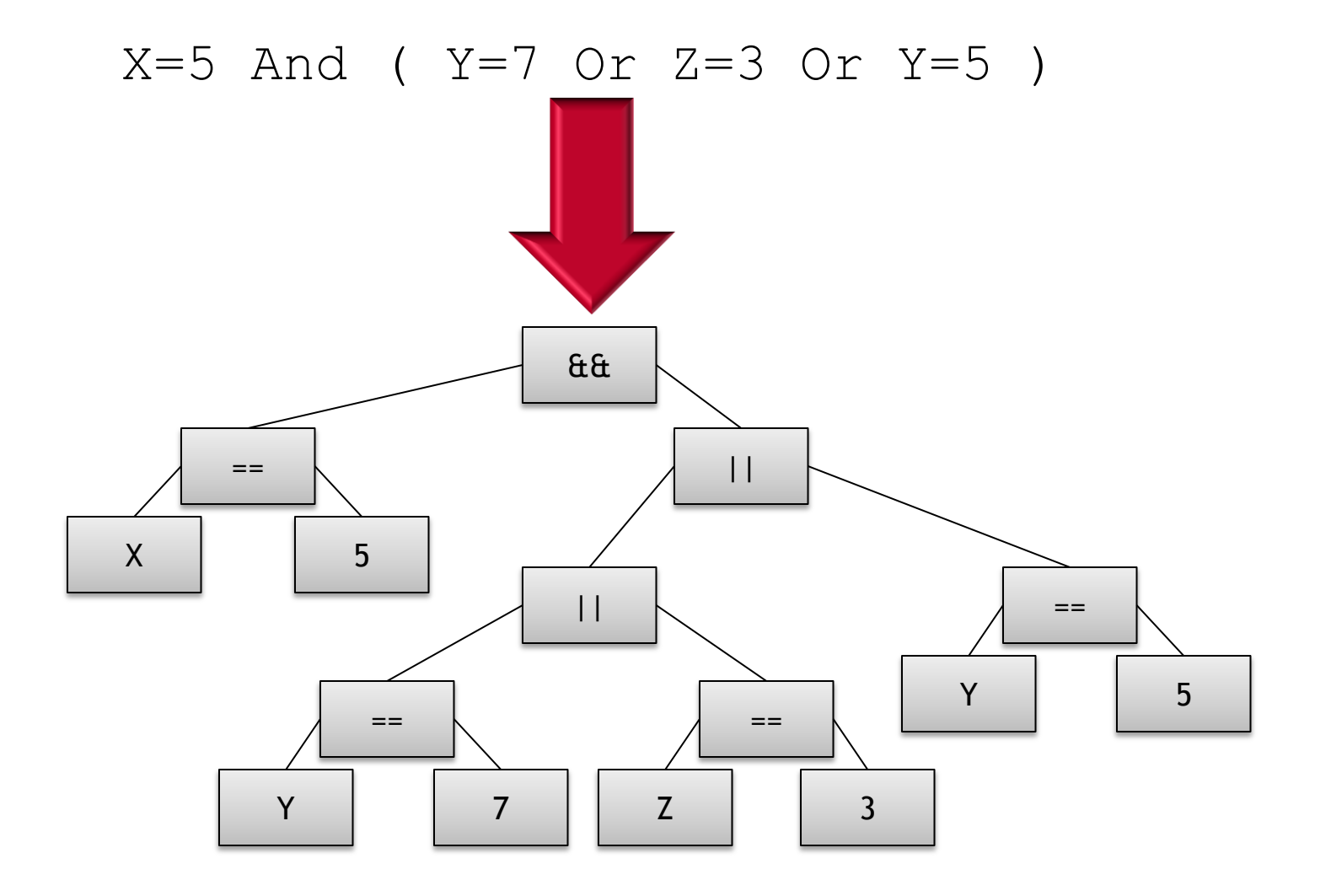

### Praktisches Beispiel

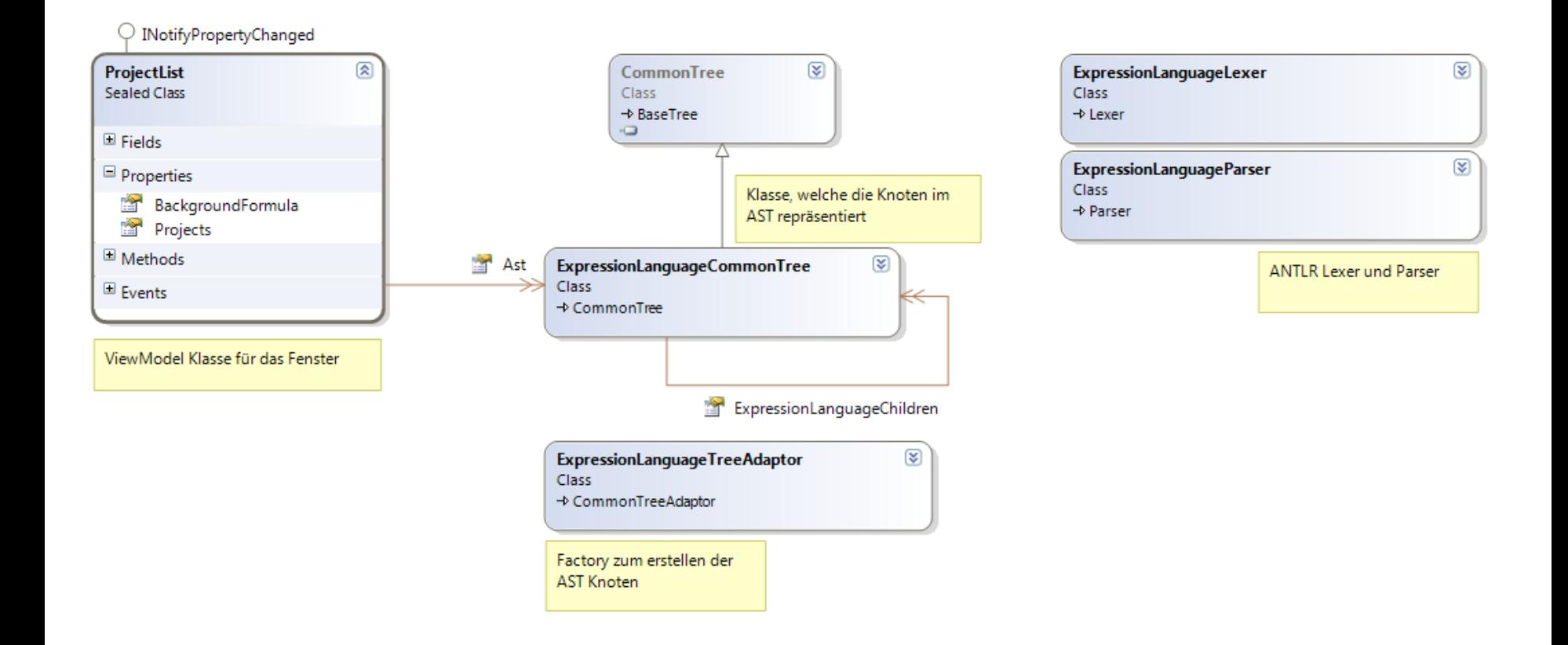

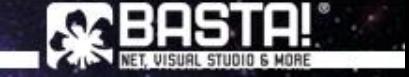

#### Praktisches Beispiel

#### Parsen der Formelsprache mit ANTLR

```
public void ParseBackgroundFormula()
{
    var stream = new ANTLRStringStream(this.BackgroundFormula);
    var lexer = new ExpressionLanguageLexer(stream);
    var tokens = new CommonTokenStream(lexer);
    var parser = new ExpressionLanguageParser(tokens);
    parser.TreeAdaptor = new ExpressionLanguageTreeAdaptor();
    this.Ast = new [] { parser.expression().Tree as ExpressionLanguageCommonTree };
}
```
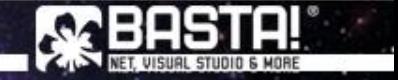

**AST IN C#** Microsoft Expression Trees

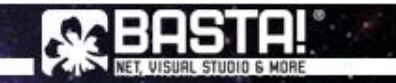

#### ExpressionTrees in C#

#### Lambda Expressions vs. Expression Trees

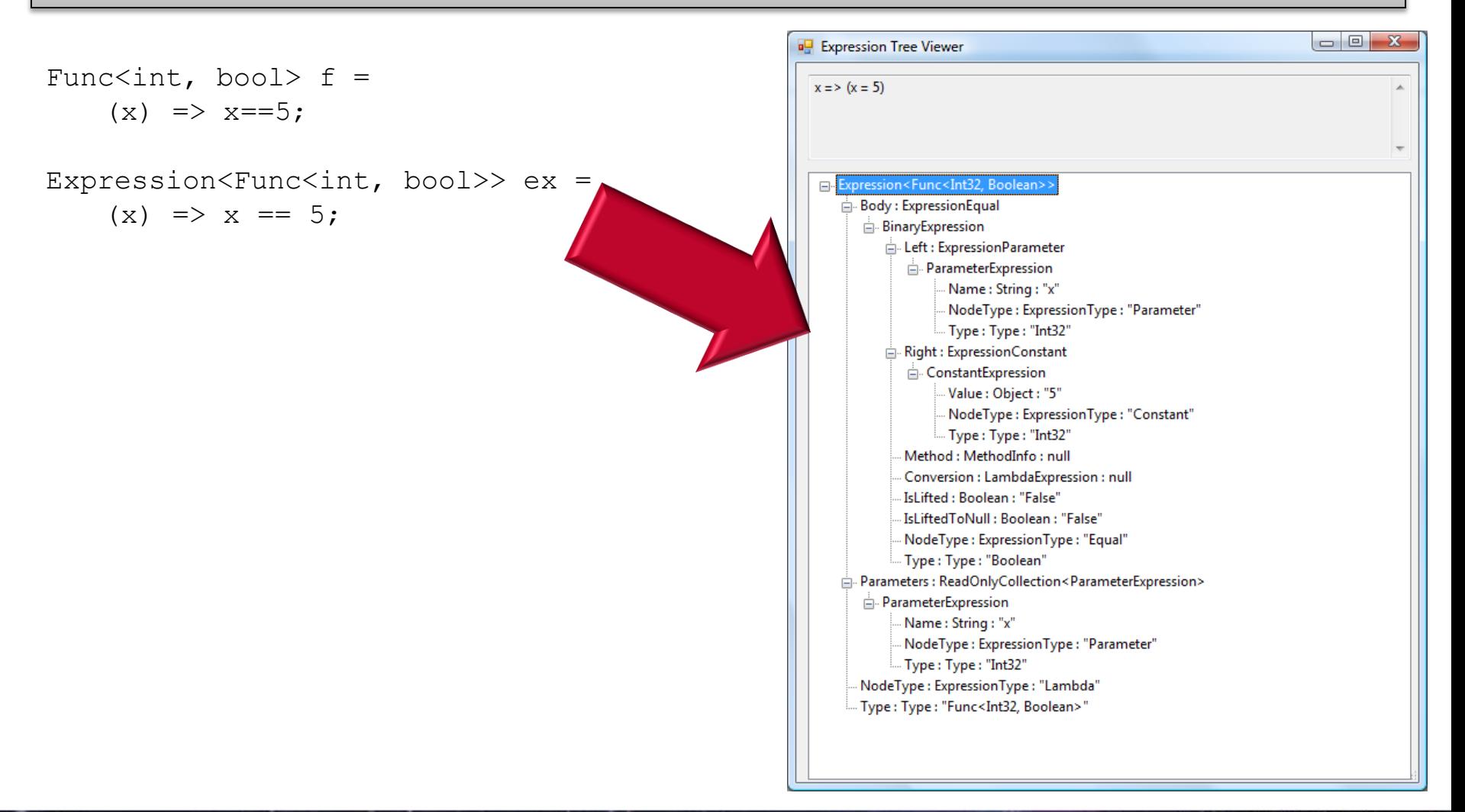

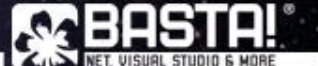

#### Expression Trees in C#

#### Generierter Code

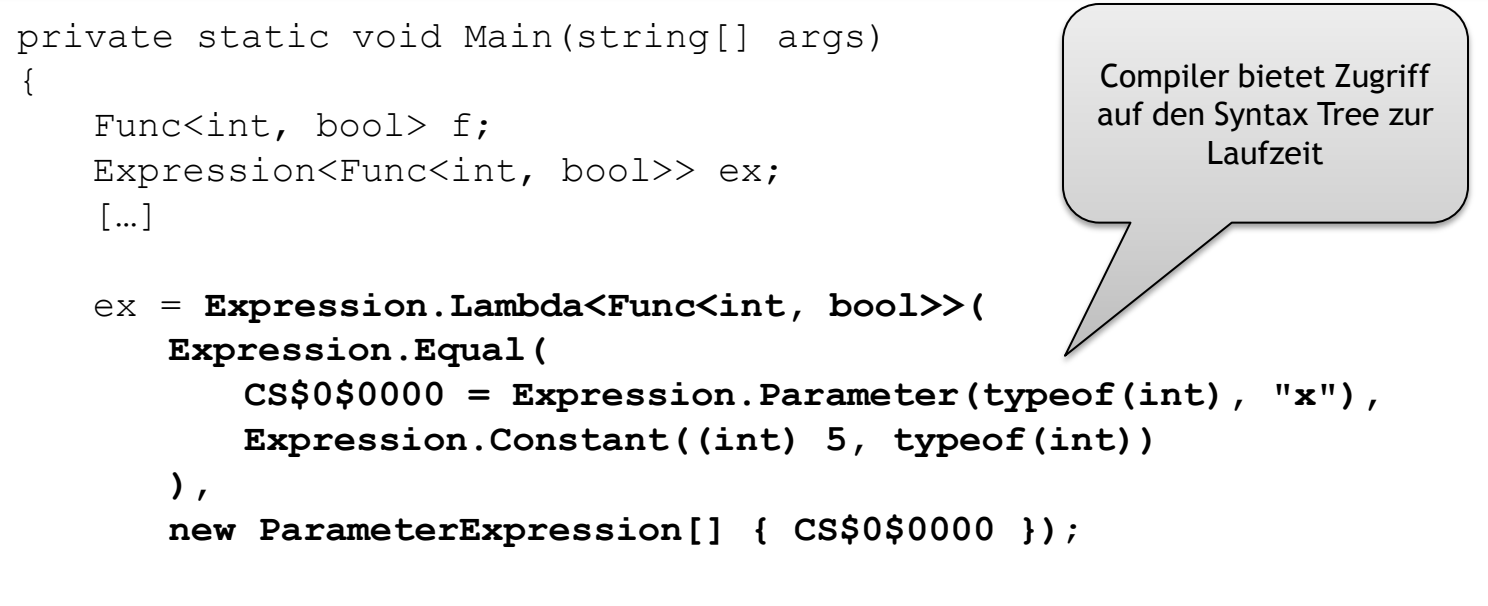

return;

}

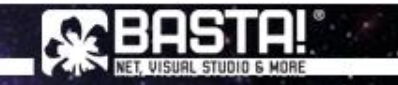

# AST in DLR

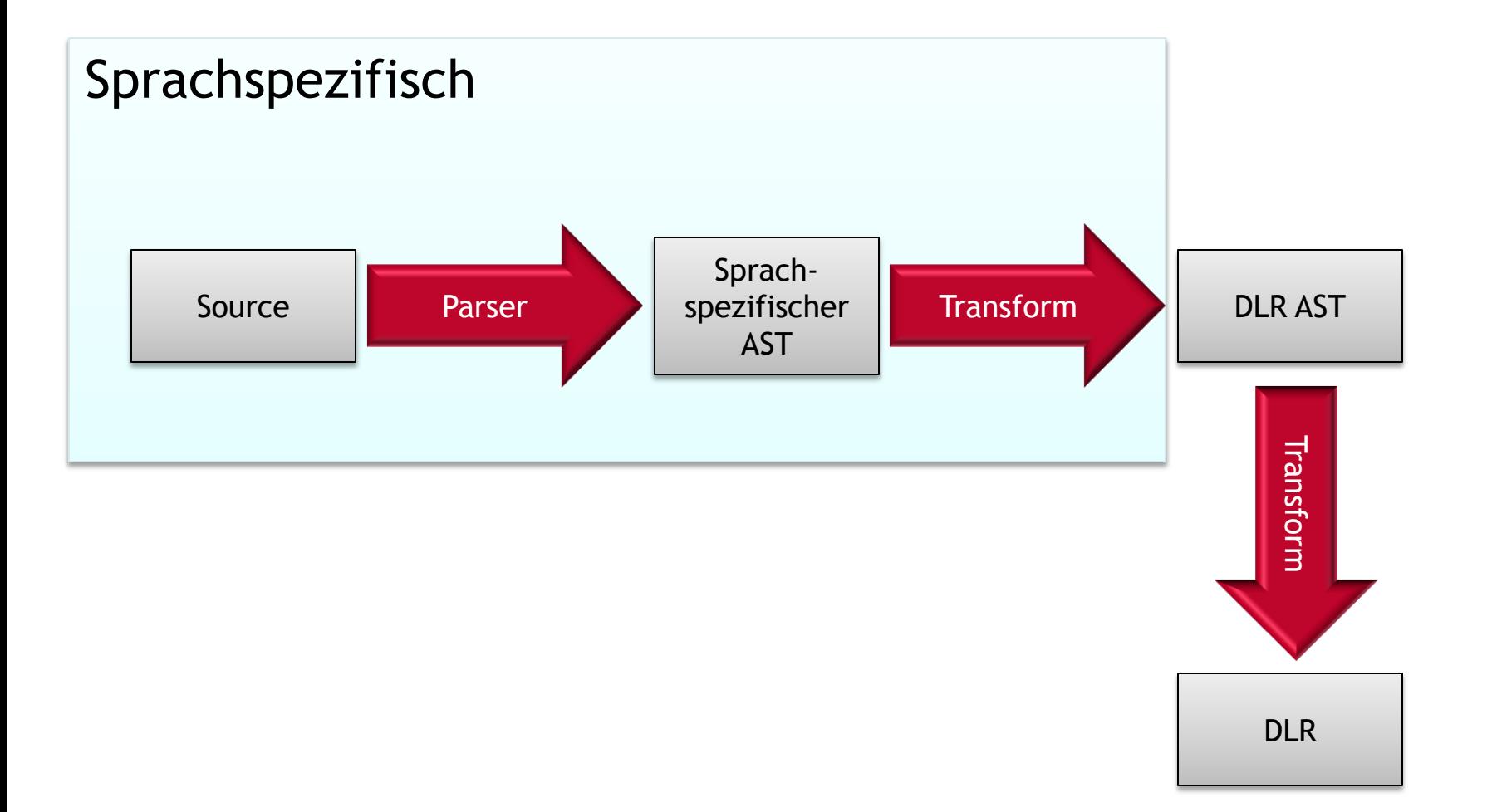

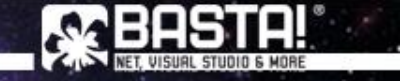

#### **ExpressionTrees in C#**

2010

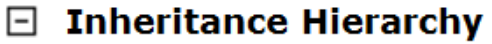

System.Object

System.Ling.Expressions.Expression

System.Ling.Expressions.BinaryExpression

System.Ling.Expressions.BlockExpression System.Ling.Expressions.ConditionalExpression System.Ling.Expressions.ConstantExpression System.Ling.Expressions.DebugInfoExpression System.Ling.Expressions.DefaultExpression System.Ling.Expressions.DynamicExpression System.Ling.Expressions.GotoExpression System.Ling.Expressions.IndexExpression System.Ling.Expressions.InvocationExpression System.Ling.Expressions.LabelExpression System.Ling.Expressions.LambdaExpression System.Ling.Expressions.ListInitExpression System.Ling.Expressions.LoopExpression System.Ling.Expressions.MemberExpression System.Ling.Expressions.MemberInitExpression System.Ling.Expressions.MethodCallExpression System.Ling.Expressions.NewArrayExpression System.Ling.Expressions.NewExpression System.Ling.Expressions.ParameterExpression System.Ling.Expressions.RuntimeVariablesExpression System.Ling.Expressions.SwitchExpression System.Ling.Expressions.TryExpression System.Ling.Expressions.TypeBinaryExpression System.Ling.Expressions.UnaryExpression

#### **Inheritance Hierarchy**

2008

#### System.Object **System.Ling.Expressions.Expression**

System.Ling.Expressions.BinaryExpression System.Ling.Expressions.ConditionalExpression System.Ling.Expressions.ConstantExpression System.Ling.Expressions.InvocationExpression System.Ling.Expressions.LambdaExpression System.Ling.Expressions.ListInitExpression System.Ling.Expressions.MemberExpression System.Ling.Expressions.MemberInitExpression System.Ling.Expressions.MethodCallExpression System.Ling.Expressions.NewArrayExpression System.Ling.Expressions.NewExpression System.Ling.Expressions.ParameterExpression System.Ling.Expressions.TypeBinaryExpression System.Ling.Expressions.UnaryExpression

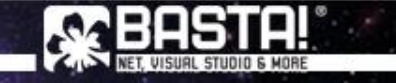

## **FORMELSPRACHE IN ACTION** Übersetzung in Microsoft Expression Trees

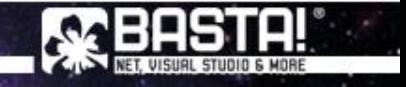

### Formelsprache in Action

#### Generieren des Expression Trees

```
var param = Expression. Parameter (typeof(int), "x");
Expression<Func<int, int>> ex2 =
    Expression.Lambda<Func<int, int>>(
        Expression.MakeBinary(
            ExpressionType.Subtract,
           param,
            Expression.Constant(1)),
        param);
```
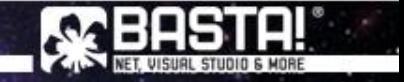

## Formelsprache in Action

#### Compilieren des Expression Trees

```
private static Func<Project, object> CompileFormula(
   ExpressionLanguageCommonTree ast)
{
   var parameter = Expression. Parameter (typeof (Project), "p");
   var expression = ProjectList.ConvertToExpressionTree(ast, parameter);
   var lambda = Expression.Lambda<Func<Project, object>>(
       Expression.Convert(expression, typeof(object)),
      parameter);
```

```
return lambda.Compile();
```
}

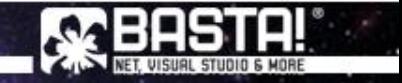

### Formelsprache in Action

}

#### Ausführen des kompilierten Expression Tree

```
public IEnumerable Projects
{
   get
   {
       return
          from p in Project.DemoData
          select new
           {
              p.ProjectName,
              p.Budget,
              p.TotalCost,
              CustomCol = this.CustomColumnFunction!=null 
                  ? this.CustomColumnFunction(p) : null,
              BackgroundColor = this.CustomColumnFunction!=null 
                  ? this.BackgroundFunction(p) : null
          };
   }
```
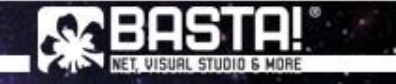

### Ressourcen zum Thema ANTLR

#### ANTLR

- <http://www.antlr.org/>
- Buch "The Definitive ANTLR Reference" auf [Amazon](http://www.amazon.de/Definitive-ANTLR-Reference-Guide-Domain-specific/dp/0978739256/ref=sr_1_1?ie=UTF8&s=books-intl-de&qid=1253439196&sr=8-1)

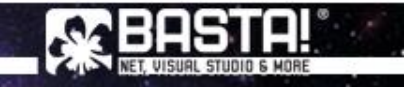

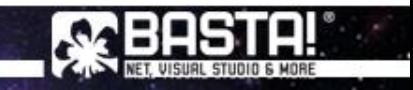

# **R.STROPEK@CUBIDO.AT**

Fragen?